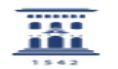

## Cómo pasar un cuestionario de un curso a otro

01/16/2021 13:33:47

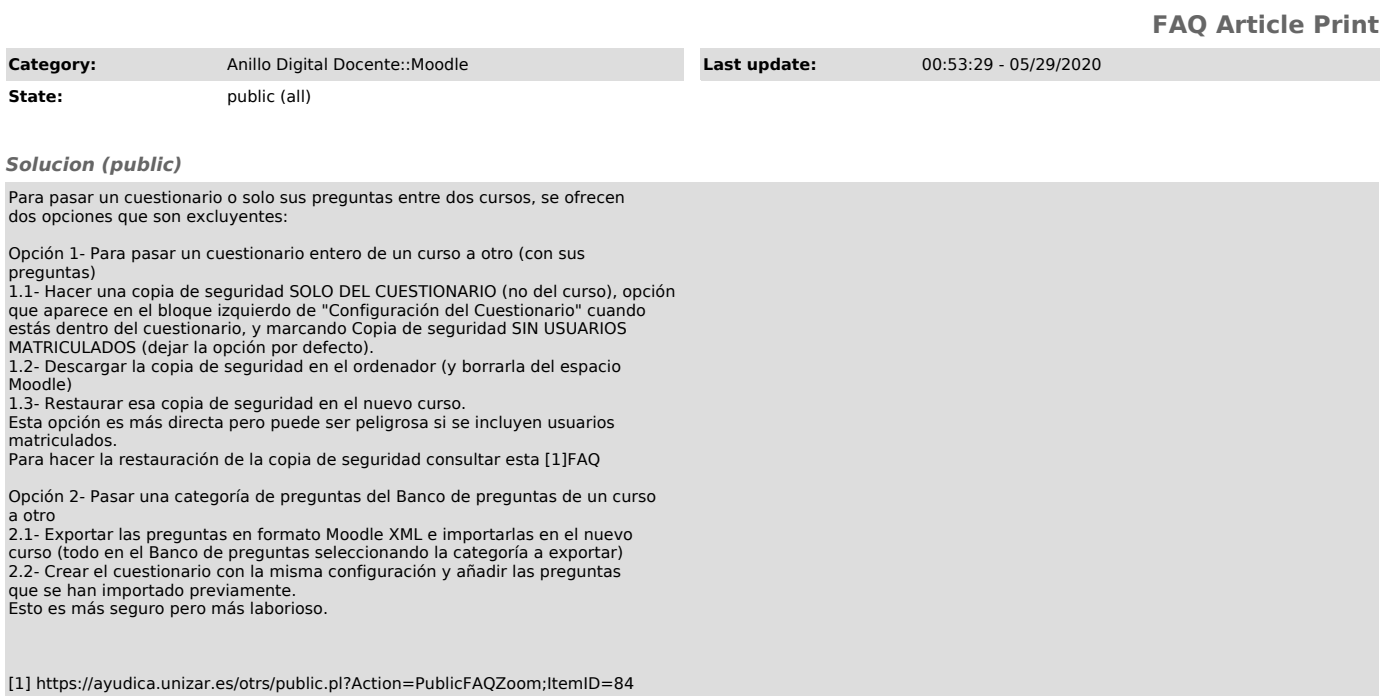